*Quick Reference Card - Basic* **PIQST00 Delete Related Person**

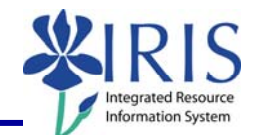

**Process:** Use this process to delete the information for a student's related person.

**Role:** Authorized Personnel **Frequency:** When Needed

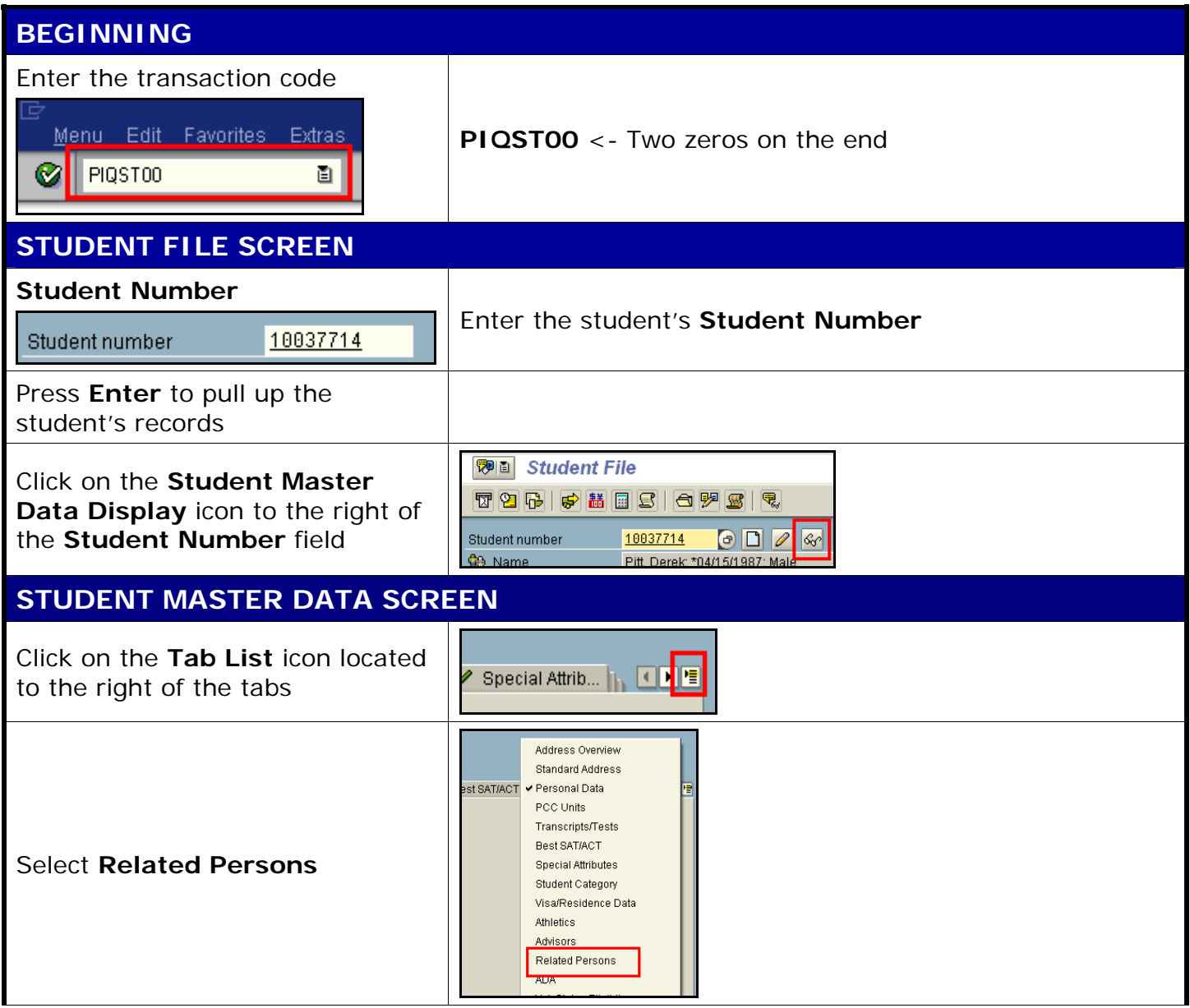

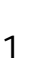

## *Quick Reference Card - Basic* **PIQST00 Delete Related Person**

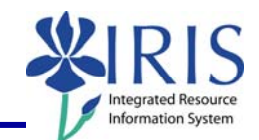

## **RELATED PERSONS TAB**

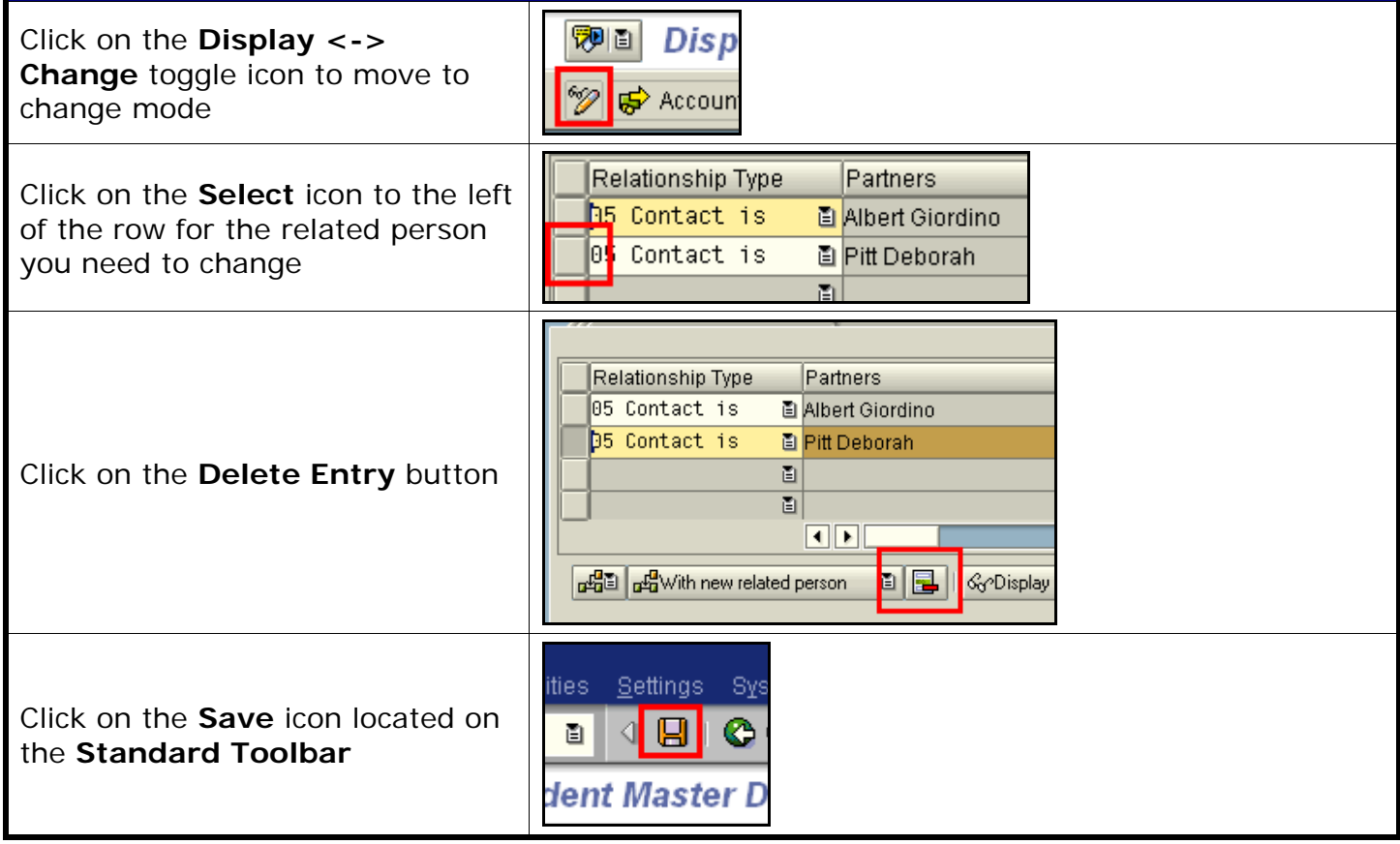

2